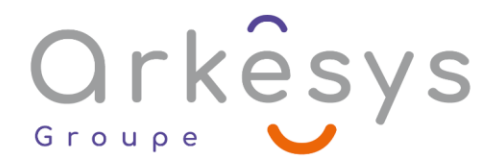

## *CAO-DAO-BIM* **AUTOCAD 2D–INITIATION**

*Référence : PAO-AC2D-SV-BA*

## 5 jours (35h) – Présentiel ou À distance

Tarif public intra : Consulter notre [site Internet](https://www.groupe-arkesys.com/catalogue-de-formations/)

**Tarif public inter :** Consulter notre [site Internet](https://www.groupe-arkesys.com/catalogue-de-formations/)

**Population visée :** Ouvrier – Employé – Employé qualifié – Cadre – Cadre supérieur

**Public concerné :** Toute personne souhaitant maîtriser les commandes de bases d'AutoCAD pour la

création de dessins techniques 2D.

#### **Prérequis**

Bonne connaissance de Windows

Notions de dessin technique

#### **Objectifs pédagogiques**

À l'issue de cette formation, l'apprenant sera capable de :

- Manipuler les commandes de bases et découvrir les nouveautés suivant la version.
- Utiliser les « Rubans » d'AutoCAD, les fonctions de construction, de modifications, de mesure, d'édition, d'écriture, de cotation, de calque, de hachure, de bloc, de mise en page et d'impression.

### **Programme**

#### **Se situer dans l'environnement graphique**

- L'histoire d'AutoCAD
- Découverte de cet environnement
- La barre d'outils d'accès rapide
	- o Utilisation et personnalisation
- Le Navigateur de commande
- Organisation
	- o Utilisation et recherche de commande
- Les Rubans et l'organisation des commandes par onglet
- Gestion de l'affichage des groupes de fonction
- La barre d'État et ses icônes, Ortho, Résol, Polaire Grille....
- Les Présentations et les dessins en vue rapide
- Les zooms à l'aide de la molette

Page 1/4 - AUTOCAD 2D–INITIATION - Mis à jour le 03/03/2023 Concepteur : Groupe ARKESYS – Diffuseur : Groupe ARKESYS

**ARKESYS.NET** 70 rue Bergson - 42000 Saint-Etienne T. 04 37 24 36 78 - info@arkesys.fr SAS AU CAPITAL DE 60 000 € - SIRET : 501 033 609 00030<br>ETS secondaire : 24 espace H.Vallée - 69007 Lyon - SIRET : 501 033 609 00014 **AVANTEAM FORMATION** 

650 chemin de l'Aumône Vieille - 13400 Aubagne T. 04 37 24 36 78 - info@arkesys.fr SAS AU CAPITAL de 10 000 € - SIRET : 749 889 713 00022

# Orkêsys

#### **Maitriser les commandes de construction d'objet**

- Choix du gabarit de dessin, des unités
- Le système de coordonnée
- La saisie dynamique et la saisie de coordonnée
- Les commandes « Dessin » : ligne, arc, cercle, rectangle, droite
- Polyligne, polygone, Ellipse ...
- Les propriétés d'objet
- Tous accrochages aux objets, automatique ou manuel

#### **Utiliser les jeux de sélection des objets**

Unitaire, fenêtre, capture, trajet

#### **Utiliser les commandes de mesure**

Distance entre 2 points, Aire, Angle, Rayon

#### **Éditer et modifier des objets**

- Utilisation des commandes : Effacer, Déplacer, Copier, Décaler
- Ajuster, Étirer, Miroir, Réseau, Rotation, Échelle, Décomposer,
- Raccord, Chanfrein, Coupure, Contour...

#### **Utiliser les poignées**

- Aptitude et utilisation des poignées
- Utilisation des menus Multifonctionnels

#### **Utiliser les fonctions d'annotation**

- Texte Ligne, Texte Multiligne, ligne de repère Multiple
- Création d'un style de texte « Classique » ou « Annotatif »
- Edition et correction des textes et paragraphes.
- Insertion d'un 'Champ'
- Vérification orthographique
- Rechercher et remplacer un texte

#### **Manipuler les calques et organiser le projet**

- Création et utilisation des calques
- Transposer les objets de calque
- Gestion et contrôle visuel des calques

#### **Maitriser la cotation**

- Cotation linéaire, alignée, angulaire, de rayon, de diamètre, d'angle, de longueur d'arc
- Création d'un style de cotation. « Classique » ou « Annotatif »
- Les cotations associatives
- Edition et modification des cotations, texte dans une cote, tolérance ...

Page 2/4 - AUTOCAD 2D–INITIATION - Mis à jour le 03/03/2023 Concepteur : Groupe ARKESYS – Diffuseur : Groupe ARKESYS

**ARKESYS.NET** 70 rue Bergson - 42000 Saint-Etienne T. 04 37 24 36 78 - info@arkesys.fr – SAS AU CAPITAL DE 60 000 € - SIRET : 501 033 609 00030<br>ETS secondaire : 24 espace H.Vallée - 69007 Lyon - SIRET : 501 033 609 00014 **AVANTEAM FORMATION** 

650 chemin de l'Aumône Vieille - 13400 Aubagne T. 04 37 24 36 78 - info@arkesys.fr SAS AU CAPITAL de 10 000 € - SIRET : 749 889 713 00022

## Orkesys Group

#### **Hachurer dans son plan**

- Le ruban « Hachure »
- Modèle et styles de hachure
- Méthode et principe pour appliquer correctement ses hachures
- Modifier et corriger ses hachures

#### **Maitriser les Éléments de bibliothèque – « blocs »**

- Définition et utilisation des blocs
- Création d'un bloc avec les bonnes options et unités.
- Insertion de blocs
- Edition et modification de blocs classiques
- Relation des blocs avec les calques
- Gestion et insertion des blocs à l'aide de l'outil « DesignCenter »

#### **Mettre en page et imprimer**

- Le ruban « Présentation »
- Définition du concept, et création d'une présentation
- Le gestionnaire de mise en page, choix du traceur, papier ....
- Création de fenêtre flottante, insertion du cartouche
- Mise à l'échelle du dessin dans les fenêtres flottantes
- Gestion des calques par fenêtre flottante
- Verrouillage des fenêtres
- Tracer son plan avec un contrôle d'aperçu
- Obtenir un PDF de son plan

#### **Notions complémentaires**

- Élaboration de son fichier « gabarit » (DWT)
- Purger son dessin
- Les Xréfs
- **C** Le SCU

## **Méthodes et moyens**

- Explications théoriques suivies de pratiques guidées puis de mises en autonomie
- Votre formation a lieu en présentiel :
	- o 1 vidéoprojecteur par salle
	- o 1 ordinateur
- Votre formation se déroule à distance avec :
	- o 1 ordinateur
	- o 1 connexion Internet
	- o 1 adresse e-mail valide
	- o 1 équipement audio (micro et enceintes ou casque)
	- o 1 Webcam (facultatif dans l'idéal)
	- o 1 deuxième écran (facultatif dans l'idéal)

Page 3/4 - AUTOCAD 2D–INITIATION - Mis à jour le 03/03/2023 Concepteur : Groupe ARKESYS – Diffuseur : Groupe ARKESYS

**ARKESYS.NET** 70 rue Bergson - 42000 Saint-Etienne T. 04 37 24 36 78 - info@arkesys.fr SAS AU CAPITAL DE 60 000 € - SIRET : 501 033 609 00030<br>ETS secondaire : 24 espace H.Vallée - 69007 Lyon - SIRET : 501 033 609 00014 **AVANTEAM FORMATION** 

650 chemin de l'Aumône Vieille - 13400 Aubagne T. 04 37 24 36 78 - info@arkesys.fr SAS AU CAPITAL de 10 000 € - SIRET : 749 889 713 00022

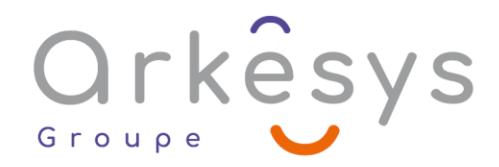

Votre formation se déroule sur notre plate-forme de formation avec :

- o 1 ordinateur
- o 1 connexion Internet
- o 1 adresse e-mail valide
- o 1 équipement audio (micro et enceintes ou casque facultatif)

## **Méthodes d'évaluation des acquis**

L'acquisition des compétences de la formation se fait à travers le suivi du formateur tout au long de la formation (séquences synchrones et asynchrones). Elle s'appuie également sur la réalisation d'exercices et de TP. Enfin, des quiz s'ajoutent aux différents outils de validation de l'acquisition des compétences visées. Une évaluation est systématiquement réalisée par chaque stagiaire, à l'issue de la formation.

## **Profil formateur**

Nos formateurs sont certifiés à l'issue d'un parcours organisé par nos soins. Ils bénéficient d'un suivi de maintien et d'évolution de leurs compétences aussi bien au niveau technique que pédagogique. Chacun de nos formateurs a bénéficié d'une formation spécifique à l'animation de classe virtuelle et à l'utilisation des solutions de formation à distance du Groupe ARKESYS.

## **Support stagiaire**

À l'issue de la formation, les exercices et travaux pratiques réalisés, leurs corrigés ainsi qu'un support de cours dématérialisé sera fourni à chaque stagiaire par e-mail ou via la plate-forme FOAD.

## **Accessible à tous**

Cette formation est accessible à toute personne en situation de handicap. Notre référent handicap prendra contact avec les stagiaires concernés pour adapter l'animation à leurs besoins et rendre l'apprentissage accessible à tous. Enfin, nos centres de formation sont accessibles aux personnes à mobilité réduite.

> Page 4/4 - AUTOCAD 2D–INITIATION - Mis à jour le 03/03/2023 Concepteur : Groupe ARKESYS – Diffuseur : Groupe ARKESYS

**ARKESYS.NET** 70 rue Bergson - 42000 Saint-Etienne T. 04 37 24 36 78 - info@arkesys.fr SAS AU CAPITAL DE 60 000 € - SIRET : 501 033 609 00030<br>ETS secondaire : 24 espace H.Vallée - 69007 Lyon - SIRET : 501 033 609 00014

**AVANTEAM FORMATION** 650 chemin de l'Aumône Vieille - 13400 Aubagne T. 04 37 24 36 78 - info@arkesys.fr SAS AU CAPITAL de 10 000 € - SIRET : 749 889 713 00022